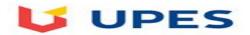

## UNIVERSITY OF PETROLEUM AND ENERGY STUDIES End Semester Examination, July 2020

Course: Open Source Mobile Platform

4<sup>th</sup>

Course Code: CSOS3001

Programme: OSSOS

Instructions:

Semester:

Time: 3hrs Max. Marks: 100

| to                                                                                                    |    |                                                                                                    |                        |           |                                |           |                     |           |                      |           |
|----------------------------------------------------------------------------------------------------|----|----------------------------------------------------------------------------------------------------|------------------------|-----------|--------------------------------|-----------|---------------------|-----------|----------------------|-----------|
|                                                                                                    | MC |                                                                                                    |                        |           |                                |           | • •                 |           | •                    |           |
| in androud framework following packages aused for high performance XML passing port of Province of Province for Incorrect province of Province for Incorrect province of Province of Province for Incorrect province of Province of Provin | MC | ,                                                                                                   |                        |           |                                |           | -                   |           |                      | Incorrect |
| The fire from the whitespace between weights, you will need to use the fire for for growing the whitespace between weights, you will need to use the fire for for for growing will will be the default stynoid in an agrowal and pallacation?  What is the default stynoid in an agrowal agrowal and the street of the application?  What is the default stynoid application?  What is the following behavior have in singular the street of the application?  What is the following behavior have in singular the street of the application?  What is the following behavior have in singular the street of the application?  What is the following behavior have in singular the street of the application?  What are the indirect black of street of the application?  What are the indirect black of street of the application?  What are the indirect black of street of the application?  What are the indirect black of street of the application?  What are the indirect black of street of the application?  What are the indirect black of street of the application?  What are the indirect black of street of the application?  What are the indirect black of street of the application?  What are the indirect black of street of the application?  What are the indirect black of street of the application?  What are the indirect black of street of the application from the application from the application?  What are the indirect black of street of the application from the application from the application fr | MC |                                                                                                    |                        |           |                                |           |                     |           |                      | Incorrect |
| New Profession of the Sente Industries   New Profession of a poper source   Device drived   Incorrect   Context   Context   Incorrect   John Register   Incorrect   John Register   Incorrect   John   | MC |                                                                                                    | -                      |           |                                |           | -                   |           |                      | Incorrec  |
| May be the default byout I nadroid application?  Collable Deput Montro's Pere in largerated in Correct  Collable Deput Montro's Pere in largerated in Correct  Collable Deput Montro's Pere in largerated in Correct  Collable Deput Montro's Pere in largerated in Correct  Collable Deput Montro's Pere in largerated in Correct  Collable Deput Montro's Pere in largerated in Correct  Collable Deput Montro's Pere in Montro's Correct  Collable Deput Montro's Pere in Montro's Correct  Collable Deput Montro's Pere in Montro's Correct  Collable Deput Montro's Pere in Montro's Correct  Collable Deput Montro's Pere in Montro's Correct  Collable Deput Montro's Pere in Montro's Correct  Collable Deput Montro's Pere in Montro's Correct  Collable Deput Montro's Pere in Montro's Pere in Montro's Correct  Collable Deput Montro's Pere in Montro's Pere in Montro's Pe | MC |                                                                                                    |                        |           | -                              |           | •                   |           |                      |           |
| No. Dukis Debug Montrois Server is integrated in Which of the following holds but so curse can define the application? res/ Incorrect White after following holds but so curse can define the polication? res/ Incorrect White after following holds but so curse can define the following holds but so curse can define the following holds but so curse the following but so curse the following but so curse | MC |                                                                                                    |                        | Incorrect | video driver                   | Incorrect | Wifi driver         | Correct   |                      | Incorrec  |
| Mich of the following blobbl Java source code for the application?  In which of the following blobbl Java source code for the application?  In which of the following blobbl Java source code for the application?  In which of the following are strong?  In which of the following are strong?  In which of the following are strong?  In which of the following are strong?  In which of the following are strong?  In which of the following are strong?  In which of the following are strong?  In which of the following are strong?  In which of the following are strong and obes not have and UI components  In which of the following is the mean of the program that converts, Java byte code in Dahki byte code  In which of the following are affired?  In which of the following are strong?  In which of the following are strong are strong?  In which of the following are strong are strong?  In which of the following is the mean of the program that converts java byte code in Dahki byte code  In which of the following are strong are strong?  In which of the following is the mean of the program and the tot that your application uses  In which of the following is the mean of the program that converts java byte code in Dahki byte code  In which of the following is the mean of the program that converts java byte code in Dahki byte code  In which of the following is the mean of the program that converts java byte code in Dahki byte code  In which of the following is the mean of the program that converts java byte code in Dahki byte code  In which of the following is the mean of the program that converts java byte code in Dahki byte code  In which of the following is the mean of the program that converts java byte code in Dahki byte code in Cornect  In which of the following is the mean of the program that converts java byte code in Dahki byte code in Cornect  In which of the following is the mean of the program that converts java byte code in Dahki byte code in Cornect  In which of the following is the mean of the program that converts java  | MC | ,                                                                                                   | •                      |           | •                              |           | •                   |           | •                    | Incorrec  |
| Me in which directory, XML files are stored When a button is cicked on Uther what method is invoked in MainActivity jaw? SetOnClickisterer Incorrect More was the functionalisties of Correct Object incorrect Object incorrect Obj | MC |                                                                                                    | •                      |           | •                              |           |                     |           |                      | Incorre   |
| Men a button is clicked on UI throw what method is invoked in Main-Activity java?  Note of the above incorrect Note of the above incorrect Note of the Note incorrect Note of the above incorrect Note of the above incorrect Note of the above incorrect Note of the Note of the Note of  | MC |                                                                                                    |                        |           | '                              |           |                     |           | •                    | Incorre   |
| Most are the Industrial inside in Apyrelase in Android  What are the function of the Apyrelase in Android  What are the function of the Apyrelase in Android  What are the indirect Direct subclasses of Activity?  LauncherActivity  What are the indirect Direct subclasses of Activity?  What are the indirect Direct subclasses of Activity?  What are the indirect Direct subclasses of Activity?  What are the indirect Direct subclasses of Activity?  What are the indirect Direct subclasses of Activity?  Which component is not activated by an intent?  Which component is not activated by an intent?  Which component is not activated by an intent?  Which component is not activated by an intent?  Which component is not activated by an intent?  Which component is not activated by an intent?  Which component is not activated by an intent?  Which are the data accross the all applications you should go for?  Shared Preferences  Incorrect  White Activity is not focus, but it will sold be on the sevene it is in?  White Activity is not focus, but it will sold be on the sevene it is in?  White Activity is not focus, but it will sold be on the sevene it is in?  White Activity is not focus, but it will sold be on the sevene it is in?  White Activity is not focus, but it will sold be on the sevene it is in?  White Activity is not focus, but it will sold be on the sevene it is in?  White Activity is not focus, but it will sold be on the sevene it is in?  White activity is not focus, but it will sold be on the sevene it is in?  White activity is not focus, but it will sold be on the sevene it is in?  White activity is not focus, but it will sold be on the sevene it is in?  White activity is not focus, but it will sold be on the sevene it is in?  White activity is not focus, but it will sold be on the sevene it is in?  White activity is not focus, but it will sold be on the sevene it is in?  White activity is not focus, but it will sold be on the sevene it is in?  White activity is not focus, but it will sold be on the sevene it is in?  W | MC | •                                                                                                   |                        | Incorrect | •                              | Incorrect | /res/values         | Incorrect | /res/layout          | Correct   |
| May a rethe funcationalities in AsynCrask in Android  An Androity can be shut down an activity by calling with new part of the above lincorrect  Activity can be shut down an activity by calling with new part of the above lincorrect  Activity can be shut down an activity by calling with new part of the above lincorrect  Activity can be shut down an activity by calling site may be shown and the shown lincorrect  Activity incorrect  Activity inc | MC | When a button is clicked on UI then what method is invoked in MainActitivity java?                  | SetOnClickListener     | Incorrect | OnClickListener                | Correct   | ClickListener       | Incorrect | None of the above    | Incorre و |
| An Activity can be shut down by calling which method?  An Activity can be shut down by calling which method?  Aparent class of Activity?  Activity control incorrect  Activity group incorrect  Activity group incorrect  Activity group incorrect  Activity group incorrect  Activity group incorrect  Activity group incorrect  Activity group incorrect  Contest incorrect  Activity group incorrect  Contest incorrect  Activity group incorrect  Contest incorrect  Contest incorrect  Activity group incorrect  Contest incorrect  Activity participations on the state and activity parting its group and activity  Incorrect  Insight incorrect  Insight incorrect  Insight | MC | ·                                                                                                   |                        | Incorrect | • •                            |           | •                   | Incorrect |                      |           |
| Most are the indirect Direct subclasses of Activity?    Super Class of Activity   Incorrect   Context   Incorrect   Context   Incorr | MC | What are the funcationalities in AsyncTask in Android                                               | OnPreExecution()       | Incorrect | OnPostExecution()              | Correct   | DoInBackground()    | Incorrect | OnProgressUpdate     | e Incorre |
| Mat are the indirect Direct subclasses of Activity?  Activity Activity Acti | MC | An Activity can be shut down by calling which method?                                               | finishActivity()       | Incorrect | finish()                       | Correct   | destroy()           | Incorrect | None of the above    | Incorre و |
| Mich of the following is the most "resource hungry" part of dealing with Activities in Android?  Which of the following is the most "resource hungry" part of dealing with Activities in Android?  Which of the following is the most "resource hungry" part of dealing with Activities in Android?  Which of the following is deal and with a contained with a contained with its contained withing force the interest of the and with great and with a contained withing force the interest of the and withing force the interest of the and withing force the interest of the emulator in correct the soft in correct of the and withing force the interest of the emulator in correct the soft in correct of the and withing force the interest of the emulator in correct of the emulator in correct the soft in correct of the emulator in correct the soft in correct of the emulator in correct the soft in correct of the emulator in correct the soft in correct of th | MC | •                                                                                                   | Object                 | Incorrect | Context                        | Incorrect | Activity group      | Incorrect |                      | a Correct |
| Mich components in or activated by an intent?  (No you can shart down an activity by calling itsmethod                                                                                                    | MC | ,                                                                                                   | LauncherActivity       | Incorrect | PreferenceActivity             | Incorrect | TabActivity         | Incorrect | All the above        | Correct   |
| One shut down an activity by calling itsmethod                                                                                                    | MC | Parent class of Service                                                                             | Object                 | Incorrect | Context                        | Incorrect | ContextWrapper      | Correct   | ContextThemeWra      | a Incorre |
| Mark key loops when monitoring an activity?  Entirelife time Incorrect visible lifetime Incorrect visible lifetime Incorrect XML and C++ Incorrect XML and C++ Incorrect XML and | MC | Which component is not activated by an Intent?                                                      |                        | Incorrect | Services                       | Incorrect | ContentProvider     | Correct   | BroadcastReceiver    | r Incorre |
| Met key loops when monitoring an activity?  Creating a user interface (UI) with the help of?  When Activity is not focus, but still visible on the screen it is in?  When Activity is not focus, but still visible on the screen it is in?  When Activity is not focus, but still visible on the screen it is in?  When Activity is not focus, but still visible on the screen it is in?  When Activity is not focus, but still visible on the screen it is in?  When Activity is not focus, but still visible on the screen it is in?  When Activity is not focus, but still visible on the screen it is in?  When Activity is not focus, but still visible on the screen it is in?  When Activity is not focus, but still visible on the screen it is in?  When the background and does not have and UI components  Intents  Incorrect  What is in the background and does not have and UI components  Intents  Incorrect  Which of the following is the most "resource hungry" part of dealing with Activities in Android?  Which of the following is the most "resource hungry" part of dealing with Activities in Android?  What is the most "resource hungry" part of dealing with Activities in Android?  What is diving force bedind an Android application and that ultimety gets converted into a Dalvik Java source code  What is diving force bedind an Android application and that ultimety gets converted into a Dalvik Java source code  What is use of Gradle  What is use of Gradle  What is use of Gradle  What is an activity?  What is an activity?  What is an activity?  What is an activity?  What is an activity?  What is an activity?  What is an activity?  What is an activity?  What is the name of the program that converts Java byte code in Dalvik byte code  Activity, Intent  Correct  What is the name of the program that converts Java byte code in Dalvik byte code  Activity, Intent  Correct  What is the name of the program that converts Java byte code in Dalvik byte code  What is the name of the program that converts Java byte code in Dalvik byte code  What is the nam    | MC | You can shut down an activity by calling its method                                                 |                        | Incorrect | finishActivity()               | Incorrect | finish()            | Correct   | None of the above    | Incorre د |
| Creating a user interface (UI) with the help of?  When Activity is not focus, but still visible on the screen it is in?  When Activity is not focus, but still visible on the screen it is in?  When Activity does not exist in memory it is in  When An Activity does not exist in memory it is in  What may in the background and does not have and UI components  Internst  Incorrect  Which of the following is the most "resource hungry" part of dealing with Activities in Android?  What may in the background and does not have and UI components  Internst  Incorrect  Which of the following is the most "resource hungry" part of dealing with Activities in Android?  What is life that contains all the text that your application uses  What is driving force behind an Android application and that ultimetly gets converted into a Dalvix Java source code  What is driving force behind an Android application and that ultimetly gets converted into a Dalvix Java source code  What is contained within Manifest XML file  What is contained within Manifest XML file  What is use of Gradle  What is an activity?  What is the name of the program that converts Java byte code in Dalvik byte code  Android interpretive Co Incorrect  What is like is an generated file  What is like is an generated file  What is like is an generated file  Android System assigns a unique of that is called  Unus user 10 Correct  Mich and correct is support Android is necreet  Activity, Intent  Incorrect  Mich and C+  Android System assigns a unique of that is called  Unus user 10 Correct  Which one is correct sequence of activity lifecycle?  Mich and correct is support Android incorrect  All the above  Correct  Mich and correct  Mich and correct  Mich    | MC | If you want share the data accross the all applications ,you should go for?                         | Shared Preferences     | Incorrect | Internal Strorage              | Incorrect | SQLitedatabase      | Incorrect | content provider     | Correct   |
| When Activity is not focus, but still visible on the screen it is in? Which of the following is not a state in the lifecycle of a service? Starting state correct Which of the following is not a state in the lifecycle of a service?  Which of the following is not a state in the lifecycle of a service?  Starting state Correct Running state Incorrect Running state Incorrect Running state Incorrect Running state Incorrect Running state Incorrect Running state Incorrect Running state Incorrect Running state Incorrect Incorrect Running state Incorrect Running state Incorrect Incorrect Incorrect Running state Incorrect Incorrect Incorrect Incorrect Running state Incorrect Running state Incorrect Runni | MC | What key loops when monitoring an activity?                                                         | Entirelife time        | Incorrect | visible lifetime               | Incorrect | foreground lifetime | Incorrect | All the above        | Correct   |
| Mich of the following is not a state in the lifecycle of a service?  Starting incorrect Munning incorrect Nunning incorrect Nunning state incorrect Loading state incorrect Loading state incorrect Inexistent state incorrect (Comet providers incorrect Services)  What runs in the background and does not have and Ul components Intents Incorrect Unders Incorrect Services Correct Applications Incorrect (Comet providers Incorrect Services)  Which of the following is the most "resource hungry" part of dealing with Activities in Android? Olding and APP Incorrect Suspending and APP Incorrect Unders Incorrect Services Correct Applications Incorrect Strings, and Incorrect Incorrect Strings, and Incorrect Incorrect Inco | MC | Creating a user interface (UI) with the help of?                                                    | Java and SQL           | Incorrect | Dreamweaver                    | Incorrect | XML and C++         | Incorrect | XML and Java         | Correct   |
| When an Activity does not exist in memory it is in What runs in the background and does not have and UI components intents incorrect Whith of the following is the most "resource hungry" part of dealing with Activities in Android? Components Whith of the following is the most "resource hungry" part of dealing with Activities in Android? Components Whith of the following is the most "resource hungry" part of dealing with Activities in Android? Components What runs in the background and does not have and UI components Intents United the following is the most "resource hungry" part of dealing with Activities in Android? Components United the following is the most "resource hungry" part of dealing with Activities in Android? Components United the following is the most "resource hungry" part of dealing with Activities in Android? Components United the following is the most "resource hungry" part of dealing with Activities in Android? Components United the following is the most "resource hungry" part of dealing with Activities in Android? Components United the following is the most "resource hungry" part of dealing with Activities in Android application uses United the following is the most "resource hungry" part of dealing with Activities in Android application uses United the following is the most "resource hungry" part of dealing with Activities in Android application uses United the Manifest MIL Incorrect United States with Incorrect United States with Incorrect United Stat | MC | When Activity is not focus, but still visible on the screen it is in?                               | running state          | Incorrect | paused state                   | Correct   | stopped state       | Incorrect | destroyed state      | Incorre   |
| What runs in the background and does not have and UI components  Intents  Incorrect  Which of the following is the most "resource hungry" part of dealing with Activities in Android?  Closing and APP Incorrect  Suspending and APP Incorrect  Suspending and APP Incorrect  Surpices  Opening a new APP  Correct  Strings.xml  Correct  Strings.xml  Correct  Strings.xml  Correct  Strings.xml  Correct  Strings.xml  Incorrect  Surpices  Strings.xml  Incorrect  Surpices  Surpices  Strings.xml  Incorrect  Strings.xml  Incorrect  Surpices  Surpices  Strings.xml  Incorrect  Strings.xml  Incorrect  Surpices  Surpices  Strings.xml  Incorrect  Strings.xml  Incorrect  Surpices  Strings.xml  Incorrect  Strings.xml  Incorrect  Surpices  Strings.xml  Incorrect  Surpices  Strings.xml  Incorrect  Surpices  Strings.xml  Incorrect  Surpices  Strings.xml  Incorrect  Surpices  Strings.xml  Incorrect  Surpices  Strings.xml  Incorrect  Strings.xml  Incorrect  Surpices  Surpices  Strings.xml  Incorrect  Strings.xml  Incorrect  Surpices  Surpices  Strings.xml  Incorrect  Strings.xml  Incorrect  Surpices  Surpices  Strings.xml  Incorrect  Strings.xml  Incorrect  Surpices  Surpices  Surpices  Strings.xml  Incorrect  Surpices  Surpices  Surpices  Surpices  Strings.xml  Incorrect  Surpices  Surpices  Surpices  Su | MC | Which of the following is not a state in the lifecycle of a service?                                | Starting               | Incorrect | Running                        | Incorrect | Destroyed           | Incorrect |                      | Correc    |
| Which of the following is the most "resource hungry" part of dealing with Activities in Android? Closing and APP Incorrect The XML file that contains all the text that your application uses stack.xml Incorrect text.xml Incorrect strings.xml Correct strings.xml Correct strings.xml Correct the emulator incorrect the emulator incorrect the SDK Incorrect The XML file that contains all the text that your application uses stack.xml Incorrect text.xml Incorrect strings.xml Correct the emulator incorrect the emulator incorrect the SDK Incorrect Thefile specifies the layout screen                                                                                                    | MC | When an Activity does not exist in memory it is in                                                  | Starting state         | Correct   | Running state                  | Incorrect | Loading state       | Incorrect | Inexistent state     | Incorre   |
| The XML file that contains all the text that your application uses  stack.xml Incorrect text.xml Incorrect text.xml Incorrect the emulator incorrect the SDX Incorrect the file psecifies the lagoust screen incorrect the source of the SDX Incorrect the file psecifies the lagoust screen incorrect the source of the SDX Incorrect the file incorrect the emulator incorrect the SDX Incorrect through the SDX Incorrect through through the SDX Incorrect through through the SDX Incorrect through through the SDX Incorrect through through the SDX Incorrect through through through through through t | MC | What runs in the background and does not have and UI components                                     | Intents                | Incorrect | Content providers              | Incorrect | Services            | Correct   | Applications         | Incorre   |
| Mark is driving force behind an Android application and that ultimetly gets converted into a Dalvik Java source code  Thefile specifies the layout screen Layout file Correct Manifest file Incorrect Strings KML Incorrect Strings for APP Incorrect Source code Incorrect All the above Incorrect What is use of Gradle What is use of Gradle What is an activity? What is an activity? What is an activity? What is an android perioder, which of the following Daloidge boxes are supported by Android? 1) Shared Preferences 2? 12,33,46 Incorrect Support APR file Incorrect Surport APR file Correct Support APR file Correct Support APR file Correct Support APR file Correct Support APR file Incorrect Android functions Incorrect A single screen in a Correct Android Incorrect Dalvik convertor Incorrect Description. Correct Support APR file Correct Support APR file Correct Support APR file Incorrect Android functions Incorrect As incorrect Android Incorrect Mone of these Incorrect Correct Support APR file Correct Support APR file Correct Support APR file Correct Support APR file Correct Support APR file Correct Support APR file Correct Support APR file Incorrect Android functions Incorrect As single screen in a Correct Mone of these Incorrect Correct Correct Support APR file Correct Support APR file Correct Support AP      | MC | Which of the following is the most "resource hungry" part of dealing with Activities in Android?    | Closing and APP        | Incorrect | Suspending and APP             | Incorrect | Opening a new APP   | Correct   | Restoring the most   | t Incorre |
| The file specifies the layout screen  Layout file Correct Manifest file Incorrect Strings XML Incorrect R file Incorrect  What is contained within Manifest XML file  What is use of Gradle  What is use of Gradle  What is an activity?  What is an activity?  What is the name of the program that converts Java byte code in Dalvik byte code  Andoid Interpretive Co Incorrect  Authority Correct  Must is the name of the program that converts Java byte code in Dalvik byte code  Andoid Interpretive Co Incorrect  The R file is an generated file  Automatically  Correct  What is Intents?  What is Intents?  What is the name of Android?  What is the components of Android?  What is the components of Android?  What is the components of Android?  Manifest file  Incorrect  Incorrect  Dalvik convertor  Incorrect  Dalvik convertor  Incorrect  Dalvik convertor  Incorrect  Dalvik convertor  Incorrect  Dalvik convertor  Incorrect  Davis convertor  Incorrect  Davis convertor  Incorrect  All the above  Correct  All the above  Correct  All the above  Correct  All the above  Correct  All the above  Correct  All the above  Correct  Incorrect  Incorrect  Incorrect  Incorrect  Incorrect  Incorrect  Incorrect  Incorrect  Incorrect  Incorrect  Incorrect  Incorrect  Incorrect  Incorrect  Incorrect  Incorrect  Incorrect  Incorrect   | MC | The XML file that contains all the text that your application uses                                  | stack.xml              | Incorrect | text.xml                       | Incorrect | strings.xml         | Correct   | string.java          | Incorre   |
| What is use of Gradle What is use of Gradle Correct What is use of Gradle Correct What is use of Gradle Correct What is use of Gradle Correct What is use of Gradle Correct What is use of Gradle Correct What is use of Gradle Correct Correct Coll Correct Dalvik convertor Dalvik convertor Dalvik convertor Dalvik convertor Dalvik convertor Description Description Description Correct Dalvik convertor Dalvik convertor Dalvik convertor Description Description D | MC | What is driving force behind an Android application and that ultimetly gets converted into a Dalvik | Java source code       | Correct   |                                | Incorrect | the emulator        | Incorrect |                      | Incorre   |
| What is use of Gradle  What is use of Gradle  What is use of Gradle  What is use of Gradle  What is an activity?  What is an activity?  What is an activity?  What is an activity?  What is the name of the program that converts Java byte code in Dalvik byte code  Andoid Interpretive Co: Incorrect  Automatically  Correct  Multine Incorrect  What is Intents?  What is Intents?  What is Intents?  What is Intents?  What are the components of Android?  What are the components of Android?  Incorrect  Implicit Intent  Correct  Implicit Intent  Correct  Whith of the following Dailog boxes are supported by Android? 1) AlertDailog 2) ProgressDailog 3) 1 and 2  Using a content provider, which of the following goerations are able to perform? 1) create 2) read: 1,2,3  What is an anonymous class in android?  What is an anonymous class in android?  What is an anonymous class in android?  All the above  Incorrect  All the above  Incorrect  All the above  Incorrect  All the above  Incorrect  All the above  Incorrect  Davik convertor  Incorrect  Davik convertor  Incorrect  Davik convertor  Incorrect  Davik convertor  Davik convertor  Incorrect  Dex compiler  Correct  Davik convertor  Davik convertor  Davik convertor  Davik convertor  Incorrect  Davik convertor  Davik convertor  Davik convertor  Davik convertor  Davik convertor  Davik convertor  Davik convertor  Davik convertor  Incorrect  Davik convertor  Davik convertor  Davik convertor  Incorrect  Davik convertor  Davik convertor | MC | Thefile specifies the layout screen                                                                 | Layout file            | Correct   | Manifest file                  | Incorrect | Strings XML         | Incorrect | R file               | Incorre   |
| Mat is an activity?  adroid packages   Incorrect   Android class   Incorrect   Android functions   Incorrect   A single screen in a Correct   Mode   What is the name of the program that converts Java byte code   Android Interpretive Col Incorrect   Dalvik convertor   Incorrect   Davik convertor   Dalvik convertor   Dalvik convertor    | MC | What is contained within Manifest XML file                                                          | APP Permission         | Correct   | Strings for APP                | Incorrect | Source code         | Incorrect |                      | Incorre   |
| Mat is the name of the program that converts Java byte code in Dalvik byte code  Andoid Interpretive Co: Incorrect  The R file is an generated file  Automatically  Correct  Manually  Incorrect  Mobile interective: Incorrect  Mobile interective: Inc | MC | What is use of Gradle                                                                               | Support java file      | Correct   | support APK file               | Correct   | Support XML file    | Incorrect | All the above        | Incorre   |
| The R file is an generated file Automatically Correct manually Incorrect Emulated Incorrect None of these Incorrect What is Intents?  What is Intents? sent messages among r Incorrect Services Incorrect Broacast receiver Incorrect All the above Correct And Control of System assigns a unique ld that is called Incorrect Incorrect Incorre | MC | •                                                                                                   | adroid packages        | Incorrect | android class                  | Incorrect | Android functions   | Incorrect | A single screen in a | a Correc  |
| Mode with a sent messages among r Incorrect What is Intents?  Mode are the components of Android?  Mode are the components of Android?  Mode are the components | MC | What is the name of the program that converts Java byte code in Dalvik byte code                    | Andoid Interpretive Co | Incorrect | Dalvik convertor               | Incorrect | Dex compiler        | Correct   | Mobile interective   | : Incorre |
| MC What are the components of Android? Activity, Intent Incorrect Services Incorrect Broacast receiver Incorrect All the above Correct And Correct And Correct Injury user ID Correct Google user ID Incorrect Mac user ID Incorrect Mac user ID Incorrect Mac user ID Incorrect Mac user ID Incorrect Mac user ID Incorrect Injury user ID Incorrect Injury user ID Incorrect Injury user ID Incorrect Injury user ID Incorrect Injury user ID Incorrect Injury user ID Incorrect Injury user ID Incorrect Injury user ID Incorrect Injury user ID Incorrect Information Incorrect Information Incorrect Information Incorrect Information Incorrect Incorrect Information Incorrect Information Incorrec | MC | The R file is an generated file                                                                     | Automatically          | Correct   | manually                       | Incorrect | Emulated            | Incorrect | None of these        | Incorre   |
| And Android System assigns a unique Id that is called  Linux user ID  Correct  Google user ID  Incorrect  Explicit Intent  Incorrect  Updates()  Incorrect  Updates()  Updates() | MC | What is Intents?                                                                                    | sent messages among    | Incorrect | Trigger activites being, servi | Incorrect | are asynchronous    | Incorrect | All the above        | Correc    |
| Implicit Intent Correct Explicit Intent Incorrect both Incorrect None of these Incorrect Updates (none) Incorrect Commit (none) Incorrect None of these Incorrect Supdate contents of content provider using curser and commit you need to call commit (none) Incorrect on Create(), on Start(), on Incorrect on Create(), on Start(), on Incorrect on Create(), on Start(), on Incorrect On Create(), on Start(), on Incorrect On Create(), on Start(), on Incorr | MC | What are the components of Android?                                                                 | Activity, Intent       | Incorrect | Services                       | Incorrect | Broacast receiver   | Incorrect |                      | Correc    |
| To update contents of content provider using curser and commit you need to call commitUpdates() Correct updates() Incorrect commit() Incorrect commit() Incorrect None of these Incorrect which one is correct sequence of activity lifecycle?  Which one is correct sequence of activity lifecycle?  Which of the following Dialog boxes are supported by Android? 1) AlertDialog 2) ProgressDialog 3) 1 and 2 Incorrect 3 and 4 Incorrect All of above Correct None of these Incorrect Using a content provider, which of the following operations are able to perform? 1) create 2) read: 1,2,3 Incorrect 2,3,4 Incorrect All of above Correct None of these Incorrect Which of the following don't have any UI component and run as a background process? Services Correct Simulator Incorrect Emulator Incorrect None of these Incorrect insert data into a content provider, you need to use1) insert() 2) bulkInsert() 3) getContent 1 and 2 Correct 2 and 4 Incorrect All of above Incorrect None of these Incorrect Which of the following are different storage methods available in Android? 1) Shared Preferences 2 1,2,3,4,6 Incorrect 2,3,4,5,6 Incorrect 1,2,3,4,5 Correct All the above Incorrect None of these Incorrect What is an anonymous class in android?  What is an anonymous class in android?                                                                                                    | MC | Android System assigns a unique Id that is called                                                   | Linux user ID          | Correct   | Google user ID                 | Incorrect | Mac user ID         | Incorrect | Firefox user ID      | Incorre   |
| MC Which one is correct sequence of activity lifecycle?  OnCreate(),onStart(), or Incorrect  OnCreate(),onStart(), or Incorrect  OnCreate(),onStart(), on Incorrect  OnCreate(),onStart(), on Incorrect  OnCreate(),onStart(),onCreate(),onStart(),onCreate(),onStart(),onCreate(),onCreate(),onCreate(),onCreate(),onCreate() | MC |                                                                                                    |                        |           |                                |           |                     |           |                      | Incorre   |
| Which of the following Dialog boxes are supported by Android? 1) AlertDialog 2) ProgressDialog 3) 1 and 2 Incorrect 3 and 4 Incorrect All of above Correct None of these Incorrect Using a content provider, which of the following operations are able to perform? 1) create 2) read : 1,2,3 Incorrect 2,3,4 Incorrect All of above Correct None of these Incorrect Which of the following don't have any UI component and run as a background process? Services Correct Simulator Incorrect Emulator Incorrect None of these Incorrect insert data into a content provider, you need to use1) insert() 2) bulkInsert() 3) getContentf 1 and 2 Correct 2 and 4 Incorrect All of above Incorrect None of these Incorrect None of these Incorrect       | MC |                                                                                                    | commitUpdates()        | Correct   | updates()                      | Incorrect | "                   | Incorrect | None of these        | Incorre   |
| Using a content provider, which of the following operations are able to perform? 1) create 2) read : 1,2,3                                                                                                    | MC | , ,                                                                                                 |                        |           |                                |           |                     |           |                      | Incorre   |
| MC Which of the following don't have any UI component and run as a background process? Services Correct Simulator Incorrect Emulator Incorrect None of these Incorrect insert data into a content provider, you need to use1) insert() 2) bulkInsert() 3) getContentf 1 and 2 Correct 2 and 4 Incorrect All of above Incorrect None of these Incorrect Which of the following are different storage methods available in Android? 1) Shared Preferences 2 1,2,3,4,6 Incorrect 2,3,4,5,6 Incorrect 1,2,3,4,5 Correct All the above Incorrect What is an anonymous class in android?  What is an anonymous class in android? Incorrect Incorrect Incorrect A class that does not have a Correct Java class Incorrect None of these Incorrect Incorrect None of these Incorrect Incorrect Incorrect None of these Incorrect Incorrect Incorrect None of these Incorrect Incorrect Inco      | MC |                                                                                                    |                        | Incorrect |                                | Incorrect | All of above        | Correct   |                      | Incorre   |
| Incorrect All of above Incorrect None of these Incorrect Which of the following are different storage methods available in Android? 1) Shared Preferences 2 1,2,3,4,6 Incorrect 2,3,4,5,6 Incorrect 1,2,3,4,5 Correct All the above Incorrect None of these Incorrect Correct Incorrect All of above Incorrect All of above Incorrect None of these Incorrect Incorrect All of above Incorrect All of above Incorrect Incorrect All of above Incorrect Incorrect Incorre | MC | - · · · · · · · · · · · · · · · · · · ·                                                             | £ 1,2,3                |           |                                | Incorrect |                     |           |                      | Incorre   |
| MC Which of the following are different storage methods available in Android? 1) Shared Preferences 2 1,2,3,4,6 Incorrect 2,3,4,5,6 Incorrect 1,2,3,4,5 Correct All the above Incorrect Momentum of the second of the second of th | MC |                                                                                                    |                        | Correct   |                                | Incorrect |                     | Incorrect |                      | Incorre   |
| MC What is an anonymous class in android? Interface Class Incorrect A class that does not have a Correct Java class Incorrect None of these Incorrect                                                                                                    | MC | insert data into a content provider, you need to use1) insert() 2) bulkInsert() 3) getContent       | F1 and 2               | Correct   | 2 and 4                        | Incorrect | All of above        | Incorrect | None of these        | Incorre   |
|                                                                                                    | MC | Which of the following are different storage methods available in Android? 1) Shared Preferences 2  | 2 1,2,3,4,6            | Incorrect | 2,3,4,5,6                      | Incorrect | 1,2,3,4,5           | Correct   | All the above        | Incorre   |
| AC What are return types of startActivityForResult() in android? RESULT_OK Incorrect RESULT_CANCEL Incorrect RESULT_CRASH Incorrect A and B Correc                                                                                                    | MC | ,                                                                                                   |                        |           |                                | Correct   |                     |           |                      | Incorre   |
|                                                                                                    | MC | What are return types of startActivityForResult() in android?                                       | RESULT_OK              | Incorrect | RESULT_CANCEL                  | Incorrect | RESULT_CRASH        | Incorrect | A and B              | Correct   |

| MC | When is the onStop() method invoked?                                                                | Activity is no longer ava | Correct   | Activity is available for shor | d Incorrect | Both                            | Incorrect | None of these     | Incorrect |
|----|----------------------------------------------------------------------------------------------------|---------------------------|-----------|--------------------------------|-------------|---------------------------------|-----------|-------------------|-----------|
| MC | How many threads can a process contain?                                                             | 1                         | Incorrect | 2                              | Incorrect   | multiple                        | Correct   | None of these     | Incorrect |
| MC | How can Thread go from waiting to runnable state?                                                   | notify/notify all         | Incorrect | when sleep time is up          | Incorrect   | Using resume() method whe       | Incorrect | All the above     | Correct   |
| MC | What is difference between starting thread with run() and start() method?                           | There is no difference    | Incorrect | Run() method is internal ma    | a Correct   | run() calls start() method into | Incorrect | None of these     | Incorrect |
| MC | Which method restarts the thread?                                                                   | start()                   | Incorrect | restart()                      | Incorrect   | restartThread()                 | Incorrect | None              | Correct   |
| MC | Specify which permission is used for Google map in the AndroidManifest.xml?                         | Usemap                    | Incorrect | Internet                       | Correct     | USE_GOOGLE_MAP                  | Incorrect | None of the above | Incorrect |
| MC | How will you add marker on map?                                                                     | Directly use Draw()       | Incorrect | You can add marker on the      | Incorrect   | Override drar() by implement    | Correct   | None of the above | Incorrect |
| MC | In android application design which class is used to access system location services?               | Location Manager          | Correct   | Object                         | Incorrect   | GoogleManager                   | Incorrect | None of the above | Incorrect |
| MC | If you know the address of a location but want to know its latitude and longitude, then which class | Geocoder                  | Correct   | Location                       | Incorrect   | MapViewLocation                 | Incorrect | None of the above | Incorrect |
| MC | In which area SQLite works well?                                                                    | Application file format   | Incorrect | Data Analysis                  | Incorrect   | Websites                        | Incorrect | All the above     | Correct   |
| MC | What is the maximum size of a VARCHAR in SQLite?                                                    | 100 million character     | Incorrect | 500 million character          | Incorrect   | 1000 million chracter           | Incorrect | None of the above | Correct   |
| MC | In android studion, the callback that is when the activity is no longer visible is?                 | onDestroy                 | Incorrect | onStop                         | Correct     | onRestart                       | Incorrect | onResume          | Incorrect |
|    |                                                                                                    |                           |           |                                |             |                                 |           |                   |           |